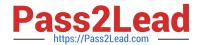

# NS0-192<sup>Q&As</sup>

NetApp Certified Support Engineer

# Pass NetApp NS0-192 Exam with 100% Guarantee

Free Download Real Questions & Answers PDF and VCE file from:

https://www.pass2lead.com/ns0-192.html

100% Passing Guarantee 100% Money Back Assurance

Following Questions and Answers are all new published by NetApp
Official Exam Center

- Instant Download After Purchase
- 100% Money Back Guarantee
- 365 Days Free Update
- 800,000+ Satisfied Customers

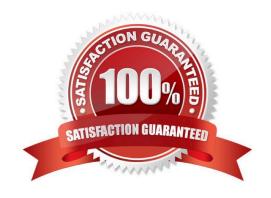

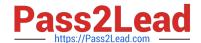

## https://www.pass2lead.com/ns0-192.html

2024 Latest pass2lead NS0-192 PDF and VCE dumps Download

#### **QUESTION 1**

A FAS8200 system fails to boot because of a corrupted image on the boot media. Which action would be performed to solve this problem?

- A. Copy the boot image from the root volume of the node.
- B. Download a network image using the netboot procedure.
- C. Use the boot\_recovery command from the LOADER prompt.
- D. Execute the boot\_primary command at the loader.

Correct Answer: D

Reference: https://library.netapp.com/ecmdocs/ECMM1278407/html/sysadmin/GUID-7B9B378A-00014430-A82D-1382 E9A570C5.html

## **QUESTION 2**

Click the Exhibit button.

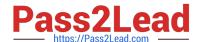

```
====== ENVIRONMENT =======
Channel: 0a
    Shelf: 01
    SES device path: local access: 0b.01.99
    Module type: IOM6; monitoring is active
    Shelf status: critical condition
    SES Configuration, shelf 01:
        logical identifier=0x50050cc10201f73b
        vendor identification=NETAPP
        product identification=DS4246
        product reversion level=0212
    Vendor-specific information:
        Product Serial Number: SHX0954493H1HVG
    Status reads attempted: 1759057; failed: 0
    Control writes attempted: 0; failed: 0
    Shelf bays with disk devices installed:
        23, 22, 21, 20, 19, 18, 17, 16, 15, 14, 13, 12, 11, 10, 9,
        8, 7, 6, 5, 4, 3, 2, 1, 0
    With error: none
Power Supply installed element list: 1, 4; with error: 1
Power Supply information by element:
    [1] Serial number: PMW8256300690BE Part number: 0082562-12
        Type: 9C
        Firmware version: 0311 Swaps: 0
    [2] Serial number:
                          Part number:
          Type:
        Firmware version:
                            Swaps: 0
    [3] Serial number:
                              Part number:
          Type:
        Firmware version:
                            Swaps: 0
                                        Part number: 0082562-12
    [4] Serial number: PMW825630065ECB
        Type: 9C
        Firmware version: 0311 Swaps: 0
    Voltage sensor installed element list: 1,2,7,8; with error: 7 8
    Shelf voltages by element:
        [1] 5.00 Volts Normal voltage range
        [2] 12.01 Volts Normal voltage range
        [3] Unavailable
        [4] Unavailable
        [5] Unavailable
        [6] Unavailable
        [7] Unavailable
        [8] Unavailable
    Current Sensor installed element list: 1,2,7,8; with error: none
    Shelf currents by element:
        [1] 7850 mA Normal current range
        [2] 6050 mA Normal current range
        [3] Unavailable
        [4] Unavailable
    Cooling Unit installed element list: 1,2,7,8; with error: 8
    Cooling Units by element:
        [1] 2920 RPM
        [2] 3000 RPM
        [3] Unavailable
        [4] Unavailable
        [5] Unavailable
        [6] Unavailable
        [7] 3370 RPM
        [8] Unavailable
```

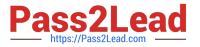

#### 2024 Latest pass2lead NS0-192 PDF and VCE dumps Download

```
Temperature Sensor installed element list: 1, 2, 3, 4, 9, 10,
11, 12; with error: none
Shelf temperatures by element:
    [1] 27 C (80 F) (ambient)
                                Normal temperature range
    [2] 37 C (98 F) Normal temperature range
    [3] 37 C (98 F) Normal temperature range
    [4] 46 C (114 F) Normal temperature range
    [5] Unavailable
    [6] Unavailable
    [7] Unavailable
    [8] Unavailable
    [9] 37 C (98 F) Normal temperature range
    [10] 47 C (116 F) Normal temperature range
    [11] 41 (105 F) Normal temperature range
    [12] 41 C (105 F) Normal temperature range
Temperature thresholds by element:
    [1] High critical: 42 C (107 F); high warning: 40 C (104 F)
        Low critical: 0 C (32 F); Low warning: 5 C (41 F)
    [2] High critical: 55 C (131 F); high warning: 50 C (50 F)
        Low critical: 5 C (41 F); Low warning: 10 C (50 F)
    [3] High critical: 55 C (131 F); high warning: 50 C (122 F)
        Low critical: 5 C (41 F) Low warning: 10 C (50 F)
    [4] High critical 70 C (158 F); high warning 65 C (149 F)
        Low critical: 5 C (41 F); low warning 10 C (50 F)
    [5] High critical: Unavailable; high warning: Unavailable
        Low critical: Unavailable; low warning: Unavailable
    [6] High critical: Unavailable; high warning: Unavailable
        Low critical: Unavailable; low warning: Unavailable
    [7] High critical: Unavailable; high warning: Unavailable
        Low critical: Unavailable; low warning: Unavailable
    [8] High critical: Unavailable; high warning: Unavailable
        Low critical: Unavailable; low warning: Unavailable
    [9] High critical: 55 C (131 F); high warning: 50 C (122 F)
        Low critical: 5 C (41 F); low warning: 10 C (50 F)
    [10] High critical: 70 C (158 F); high warning: 65 C (149 F)
        Low critical: 5 C (41 F); low warning: 10 C (50 F)
    [11] High critical: 60 C (140 F); high warning: 55 C (131 F)
        Low critical: 5 C (41 F); low warning: 10 C (50 F)
    [12] High critical: 60 C (140 F); high warning: 55 C (131 F)
        Low critical: 5 C (41 F); Low warning: 10 C (50 F)
ES Electronics installed element list: 1, 2; with error: none
ES Electronics reporting element: 1
ES Electronics information by element:
    [1] Serial number: IMS0948580G3CCQ
                                        Part number: 0948580-05
        CPLD version: 14
                          Swaps: 0
    [2] Serial number: IMS0948580GF1RW
                                        Part number: 0948580-23
        CPLD version: 14
                          Swaps: 0
SAS connector attached element list: 1, 2, 3, 4; with error: none
SAS cable information by element:
    [1] Vendor: Amphenol
        Type: QSFP+ passive copper 0.5-1.0m
                                             ID:
                                                   Swaps: 0
        Serial number: APF16280116483
                                       Part number: X66020A-R6+A0
    [2] Vendor: Amphenol
        Type: QSFP+ passive copper 0.5-1.0m
                                             ID: 01 Swaps: 0
        Serial number: APF16280116484
                                       Part number: X66020A-R6+A0
    [3] Vendor: Molex Inc.
        Type: QSFP+ passive copper 2m ID: 01
                                                 Swaps: 0
        Serial number: 616630488 Part number: 112-00430+A0
    [4] Vendor: Molex Inc.
        Type: QSFP+ passive copper 2m ID: 01 Swaps: 0
        Serial number: 616630590
                                  Part number: 112-00430+A0
ACP installed element: list: 1, 2; with error; none
ACP information by element:
    [1] MAC address: 00:50:CC:65:DD:69
    [2] MAC address: 00.50:CC:77:72:D6
SAS Expander Module installed element list: 1, 2; with error: none
SAS Expander master module: 1
```

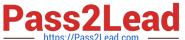

Using the data shown in the exhibit, which two parts would you recommend replacing? (Choose two.)

A. PSU2

B. I/O module (IOM) 1

C. PSU1

D. I/O module (IOM) 2

Correct Answer: CD

#### **QUESTION 3**

Click the Exhibit button.

| csiptc-2240-091341002218::*> cluster ring |                  |       |          |          | show                     |
|-------------------------------------------|------------------|-------|----------|----------|--------------------------|
| Node                                      | UnitName         | Epoch | DB Epoch | DB Trnxs | Master Online            |
| csiptc-                                   | -2240-09         |       |          |          |                          |
| i:ni                                      | mgmt             | 29    | 29       | 102      | csiptc-2240-09           |
| Post of Windows                           |                  |       |          |          | master                   |
| csiptc-                                   | -2240-09         |       |          |          |                          |
|                                           | vldb             | 26    | 26       | 3        | csiptc-2240-09           |
|                                           | 0040 00          |       |          |          | secondary                |
| csiptc-                                   | -2240-09         |       |          |          |                          |
|                                           | vifmgr           | 53    | 53       | 37       | csiptc-2240-09           |
| 20240202                                  | 0040 00          |       |          |          | master                   |
| csiptc-                                   | -2240-09         |       |          |          | 72                       |
|                                           | bcomd            | 26    | 26       | 1        | csiptc-2210-09           |
|                                           | 2240 10          |       |          |          | master                   |
| csiptc-                                   | -2240-10         | 00    | 0.0      | 100      |                          |
|                                           | mgmt             | 29    | 29       | 102      | csiptc-2240-09           |
|                                           | 0040 10          |       |          |          | secondary                |
| csiptc-                                   | -2240-10<br>vldb | 26    | 26       | 2        | aginta 2240 10           |
|                                           | VIGD             | 20    | 20       | 3        | csiptc-2240-10<br>master |
| aainta                                    | 2240-10          |       |          |          | master                   |
| CSIDIC-                                   | -2240-10         | 53    | 53       | 37       | asinta 2240 00           |
|                                           | vifmgr           | 55    | 33       | 31       | csiptc-2240-09           |
| acinta                                    | -2240-10         |       |          |          | secondary                |
| CRIDIG-                                   |                  | 26    | 26       | 1        | aginta 2240 00           |
|                                           | bcomd            | 20    | 20       | 1        | csiptc-2240-09           |
|                                           |                  |       |          |          | offline                  |

On a ONTAP system, CLI commands for adding an initiator to an igroup on csiptc-2240-10 are failing, even when attempted several times on node csiptc-2440-10. However, the command works on node 09. You can create a volume on both nodes.

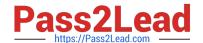

# https://www.pass2lead.com/ns0-192.html

2024 Latest pass2lead NS0-192 PDF and VCE dumps Download

Referring to the exhibit, which two statements are true? (Choose two.)

- A. vldb is functioning on both nodes.
- B. The igroup cannot be created because the vigmgr is secondary on 10.
- C. bcomd is causing the commands to fail.
- D. mgmt is failing the operation.

Correct Answer: AD

#### **QUESTION 4**

A customer has added a new user account, "jsmith", on a UNIX NFS client using the /etc/passwd file on that client. The NFS client has a mount, "/mountpoint", to an NTFS security style volume from an ONTAP SVM using NFSv3. The user "jsmith" does not exist in the Windows domain. The user "jsmith" must be able to access this mount, but cannot. According to company security policy, the customer cannot add the user "jsmith" to the Active Directory configuration.

Which two actions will solve the problem? (Choose two.)

- A. Enable default Windows users for unknown UNIX users.
- B. From the UNIX client, use the chown -R jsmith command /mountpoint.
- C. Add the user to the /etc/passwd file on the storage controller.
- D. Configure the default Windows user to allow access to the proper SMB data.

Correct Answer: BD

#### **QUESTION 5**

You are provisioning a LUN for a server running Windows Server 2016.

In this scenario, which ONTAP LUN OS type should you use?

- A. hyper\_v
- B. windows
- C. windows 2008
- D. windows\_gpt

Correct Answer: B

Reference: https://thinksystem.lenovofiles.com/help/topic/san\_administration\_guide/M\_DDA6B457-854443AC-92E8-D8 46A0BA7671\_.pdf (22)

Latest NS0-192 Dumps

NS0-192 VCE Dumps

NS0-192 Braindumps